# **МИНИСТЕРСТВО НАУКИ И ВЫСШЕГО ОБРАЗОВАНИЯ РОССИЙСКОЙ ФЕДЕРАЦИИ**

**Федеральное государственное бюджетное образовательное учреждение высшего образования «Дагестанский государственный университет»**

*филиал в г. Хасавюрте*

# **РАБОЧАЯ ПРОГРАММА УЧЕБНОЙ ДИСЦИПЛИНЫ**

# **МДК 05.01 Выполнение работ по одной или нескольким профессиям рабочих, должностям служащих**

по программе подготовки специалистов среднего звена (ППССЗ) среднего профессионального образования

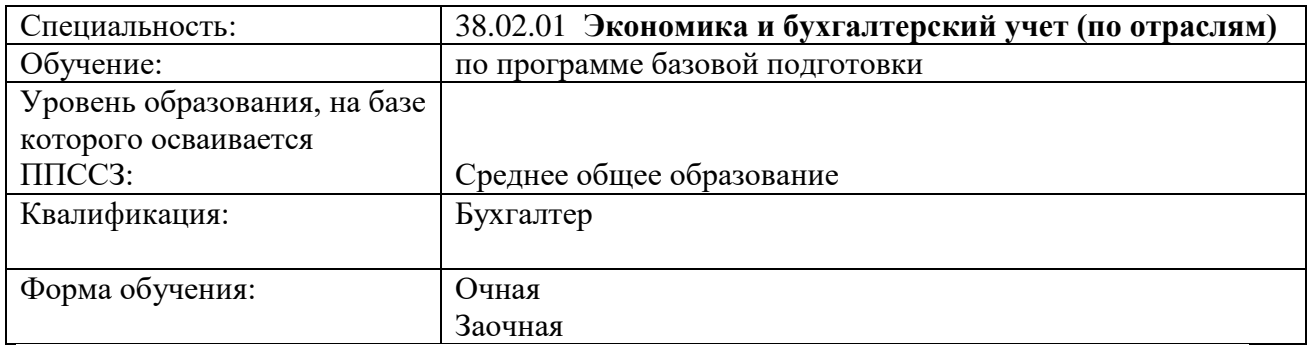

Рабочая программа дисциплины разработана на основе требований ФГОС СПО по специальности 38.02.01 Экономика и бухгалтерский учет (по отраслям) для реализации основной профессиональной образовательной программы СПО на базе основного общего образования с получением среднего общего образования.

**Организация-разработчик:** филиал федерального бюджетного образовательного учреждения высшего образования «Дагестанский государственный университет» в г. Хасавюрте (Филиал в г. Хасавюрте)

#### **Разработчики:**

Темирханова З.З. ст.преподаватель кафедры экономических дисциплин

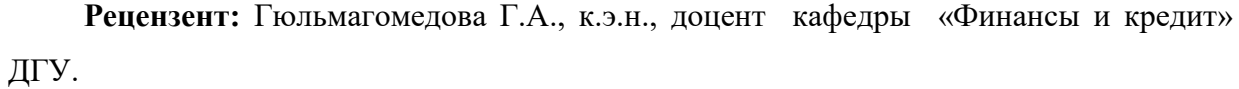

Рабочая программа дисциплины рассмотрена и рекомендована к утверждению на заседании кафедры экономических дисциплин филиала ДГУ в г. Хасавюрте протокол № 7 от « 13 » марта 2023 года.

Зав.кафедры  $\mathcal{U}$ . Бал. К.э.н. Магомедов М.А.

 Рабочая программа дисциплины согласована на заседании учебно-методической комиссии филиала ДГУ в г. Хасавюрте протокол № 7 от «30» марта 2023 года.

Председатель  $Ml$ 

Представитель работодателя: Директор – главный бухгалтер

MКУ «ЦБ ОМУК»  $\alpha$ *// Арзулумова Д.*3

## **СОДЕРЖАНИЕ**

# **1. ПАСПОРТ ПРОГРАММЫ УЧЕБНОЙ ДИСЦИПЛИНЫ**

# **2. СТРУКТУРА И СОДЕРЖАНИЕ ДИСЦИПЛИНЫ**

## **3. УСЛОВИЯ РЕАЛИЗАЦИИ ПРОГРАММЫ ДИСЦИПЛИНЫ**

# **4. КОНТРОЛЬ И ОЦЕНКА РЕЗУЛЬТАТОВ ОСВОЕНИЯ ДИСЦИПЛИНЫ**

## **1. ПАСПОРТ РАБОЧЕЙ ПРОГРАММЫ ДИСЦИПЛИНЫ МДК 05.01 Выполнение работ по одной или нескольким профессиям рабочих, должностям служащих**

#### **1.1. Область применения программы.**

Рабочая программа дисциплины является частью основной профессиональной образовательной программы в соответствии с ФГОС по специальности СПО 38.02.01 Экономика и бухгалтерский учет (по отраслям), для очного и заочного обучения студентов, имеющих основное общее образование, по программе базовой подготовки.

Рабочие программы дисциплин, адаптированные для обучения лиц с ограниченными возможностями здоровью, разрабатываются с учетом конкретных ограничений здоровья лиц, зачисленных в колледж, и утверждается в установленном порядке.

### **1.2. Цели и задачи учебной дисциплины– требовании к результатам освоения (профессионального модуля)**

С целью овладения указанным видом профессиональной деятельности в соответствии с профессиональными компетенциями, обучающийся в ходе освоения учебной дисциплины должен:

#### **иметь практический опыт:**

**-** осуществления и документирования операций по приходу и расходу денежных средств в кассе и на расчетных счетах в банке;

 - выполнение задания в программе «1С: Бухгалтерия 8.3» операций по приходу и расходу денежных средств в кассе, на расчетных счетах в банке;

- навыки применения конкретных информационных технологий:

 **-** [https://lugasoft.ru/blank/ko-1-prihodnyj-kassovyj-order,](https://lugasoft.ru/blank/ko-1-prihodnyj-kassovyj-order)

- [https://lugasoft.ru/blank/ko-2-rashodnyj-kassovyj-order,](https://lugasoft.ru/blank/ko-2-rashodnyj-kassovyj-order)

- https://lugasoft.ru/zakon/cb-rf/2014-03-11-n-3210-u-ukazanie

### **уметь:**

- осуществлять операции по приему, учету, выдаче и хранению денежных средств и ценных бумаг с обязательным соблюдением правил, обеспечивающих их сохранность;

- правильно оформлять приходные и расходные документы, вести кассовый журнал и составлять кассовую отчетность;

- сверять фактическое наличие денежных сумм и ценных бумаг с книжным остатком;

- получать по оформленным в соответствии с установленным порядком документам денежные средства и ценные бумаги в учреждениях банка;

- составлять описи ветхих купюр, а также соответствующие документы для их передачи в учреждения банка с целью замены на новые;

- передавать в соответствии с установленным порядком денежные средства инкассаторам;

- считать устно;

- пользоваться ПК, ККМ, терминалом пластиковых карт, сканером считывания штрих-кода;

- пользоваться необходимым программным обеспечением по бухгалтерскому учету, работать со специальными банковскими программами и информационносправочными системами;

- бережно обращаться с деньгами (не загрязнять их и не производить каких-либо надписей на бумажных купюрах);

- проводить учет кассовых операций, денежных документов и переводов в пути;

- проводить учет денежных средств на расчетных и специальных счетах;

- учитывать особенности учета кассовых операций в иностранной валюте и операций по валютным счетам;

- оформлять денежные и кассовые документы;

- заполнять кассовую книгу и отчет кассира в бухгалтерию;

- соблюдать трудовую и производственную дисциплину, правила и нормы охраны труда, требования производственной санитарии и гигиены, требования противопожарной безопасности, гражданской обороны.

 - работать с информационно-справочными, базами данных, и другими электронными ресурсами и официальными сайтами органов исполнительной власти, налоговых органов, банковских учреждений (СПС «Консультант плюс», сайт Федеральной налоговой службы России – [www.nalog.ru,](http://www.nalog.ru/) сайт Федеральной службы по статистике - [www.gks.ru,](http://www.gks.ru/) цифровую платформу «Электронное правительство» gosuslugi.ru, сайты банков – Банк России -

[https://www.cbr.ru, С](https://www.cbr.ru,/)берБанк - [https://www.sberbank.ru/,](https://www.sberbank.ru/) Россельхозбанк – www.rshb.ru );

 - использовать инструменты с искусственным интеллектом для решения прикладных задач по оформлению денежных и кассовых документов, ценных бумаг в учреждениях банка и процедур взаимодействия с клиентами и внешними контрагентами (программа «1С: Бухгалтерия 8.3»);

 - определять ценность сбора, анализ и обработки собранной финансовой информации необходимых для решения профессиональных задач, соотносить собираемость информации на определенную дату с применением информационных технологий Google таблицы, Google формы, Excel.

#### **знать:**

**-** постановления, распоряжения, приказы, другие руководящие и нормативные документы вышестоящих и других органов, касающиеся ведения кассовых операций;

- формы кассовых и банковских документов;

- правила приема, выдачи, учета и хранения денежных средств и ценных бумаг;

- порядок оформления приходных и расходных документов;

- лимиты остатков кассовой наличности; правила обеспечения их сохранности;

- порядок ведения кассовой книги, составления кассовой отчетности;

- правила эксплуатации электронно-вычислительной техники;

- учет кассовых операций, денежных документов и переводов в пути;

- учет денежных средств на расчетных и специальных счетах;

- особенности учета кассовых операций в иностранной валюте и операций по валютным счетам;

- порядок оформления денежных и кассовых документов, заполнения кассовой книги;

- правила заполнения отчета кассира в бухгалтерию;

- основы организации труда;

 - процесс сбора финансовой, статистической и бухгалтерской информации касающиеся ведения кассовых операций, возможность обработки собранной информации при помощи информационных технологий и бухгалтерских программ, варианты финансово-экономического анализа при решении вопросов профессиональной деятельности (программа «1С: Бухгалтерия 8.3», Google таблицы, Google формы, Excel);

- правила приёма, выдачи, учета и хранения денежных средств и ценных бумаг с применением информационных технологий (программа «1С: Бухгалтерия 8.3», Google таблицы, Google формы, Excel);

- правила разработки процедур взаимодействия с клиентами и внешними контрагентами с применением информационных технологий (программа «1С: Бухгалтерия 8.3», Google таблицы, Google формы, Excel) .

В целях исключения дублирования обучающей информации и в соответствии с логикой обучения специальности (с учетом внутрикурсовых и междисциплинарных связей, последовательности формирования практических умений) умения: проводить учет кассовых операций, денежных документов и переводов в пути; проводить учет денежных средств на расчетных и специальных счетах; учитывать особенности учета кассовых операций в иностранной валюте и операций по валютным счетам; оформлять денежные и кассовые документы; заполнять кассовую книгу и отчет кассира в бухгалтерию, предусмотренные ФГОС в ПМ.01, перенесены в данный модуль:

Знания: учет кассовых операций, денежных документов и переводов в пути; учет денежных средств на расчетных и специальных счетах; особенности учета кассовых операций в иностранной валюте и операций по валютным счетам; порядок оформления денежных и кассовых документов, заполнение кассовой книги; правила заполнения кассового отчета кассира в бухгалтерию, предусмотренные ФГОС в ПМ.01, перенесены в данный модуль.

## **1.3 Цели и задачи дисциплины – требования к результатам освоения дисциплины**

Результатом освоения программы учебной дисциплины обучающиеся должны обладать общими и профессиональными компетенциями (ОК и ПК), соответствующими основным видам профессиональной деятельности:

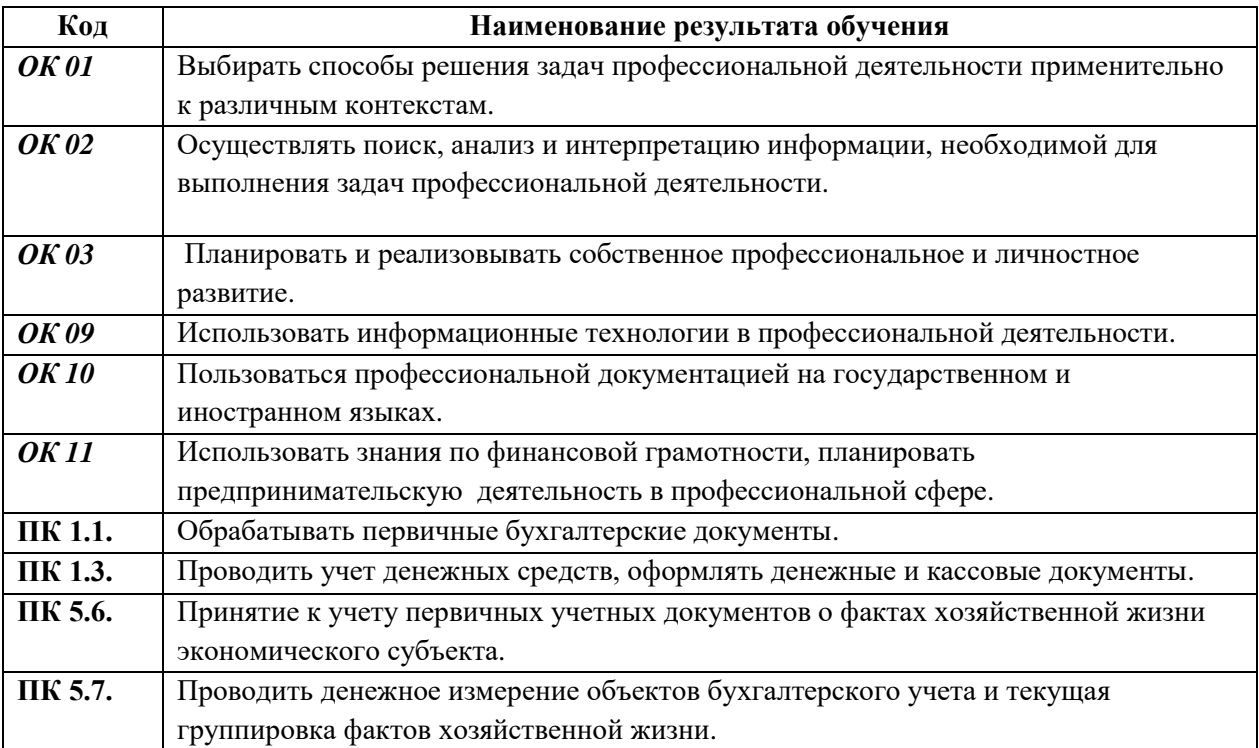

## **2. СТРУКТУРА И СОДЕРЖАНИЕ ДИСЦИПЛИНЫ**

## **2.1. Объем учебной дисциплины и виды учебной работы**

# **по** *очной форме*

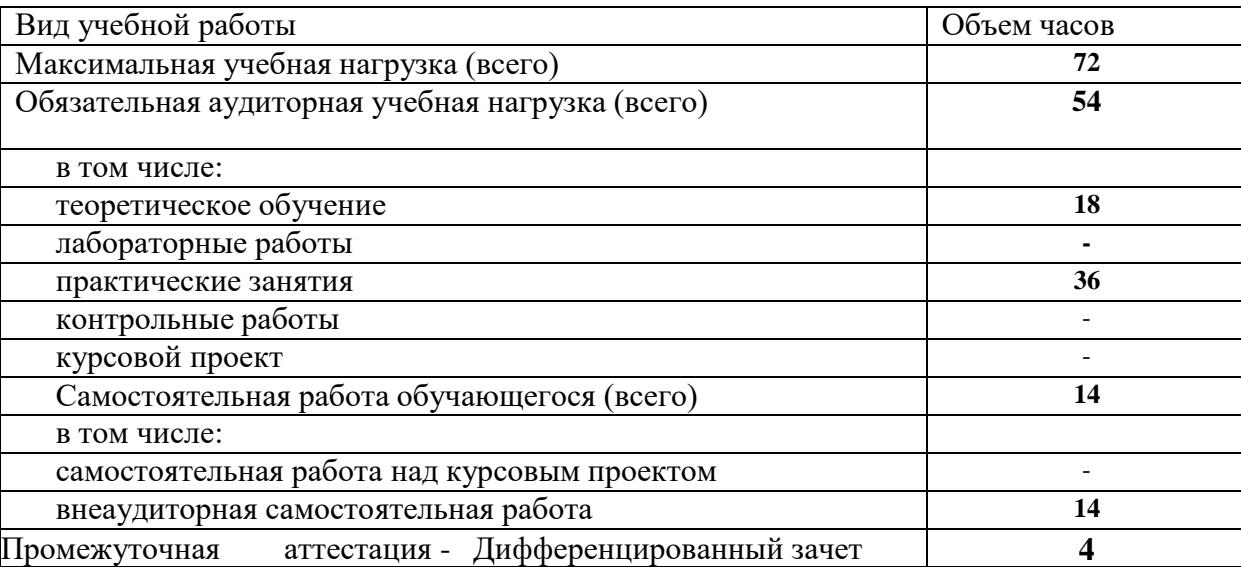

# *По заочной форме*

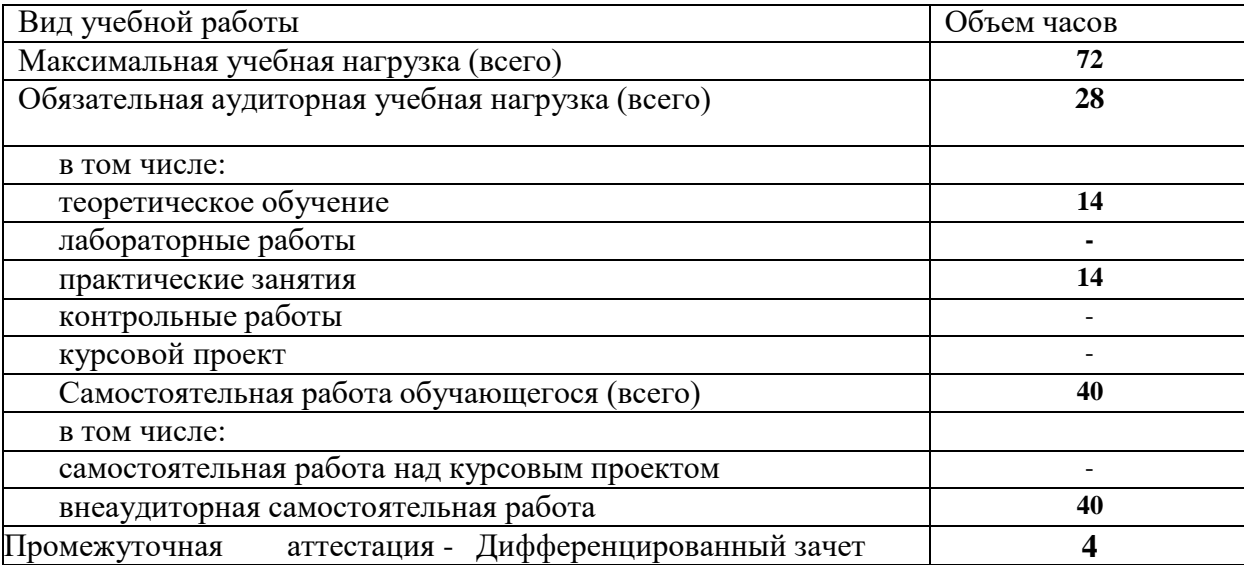

# **3.2 Тематический план и содержание учебной дисциплины (ПМ) для очной формы обучения**

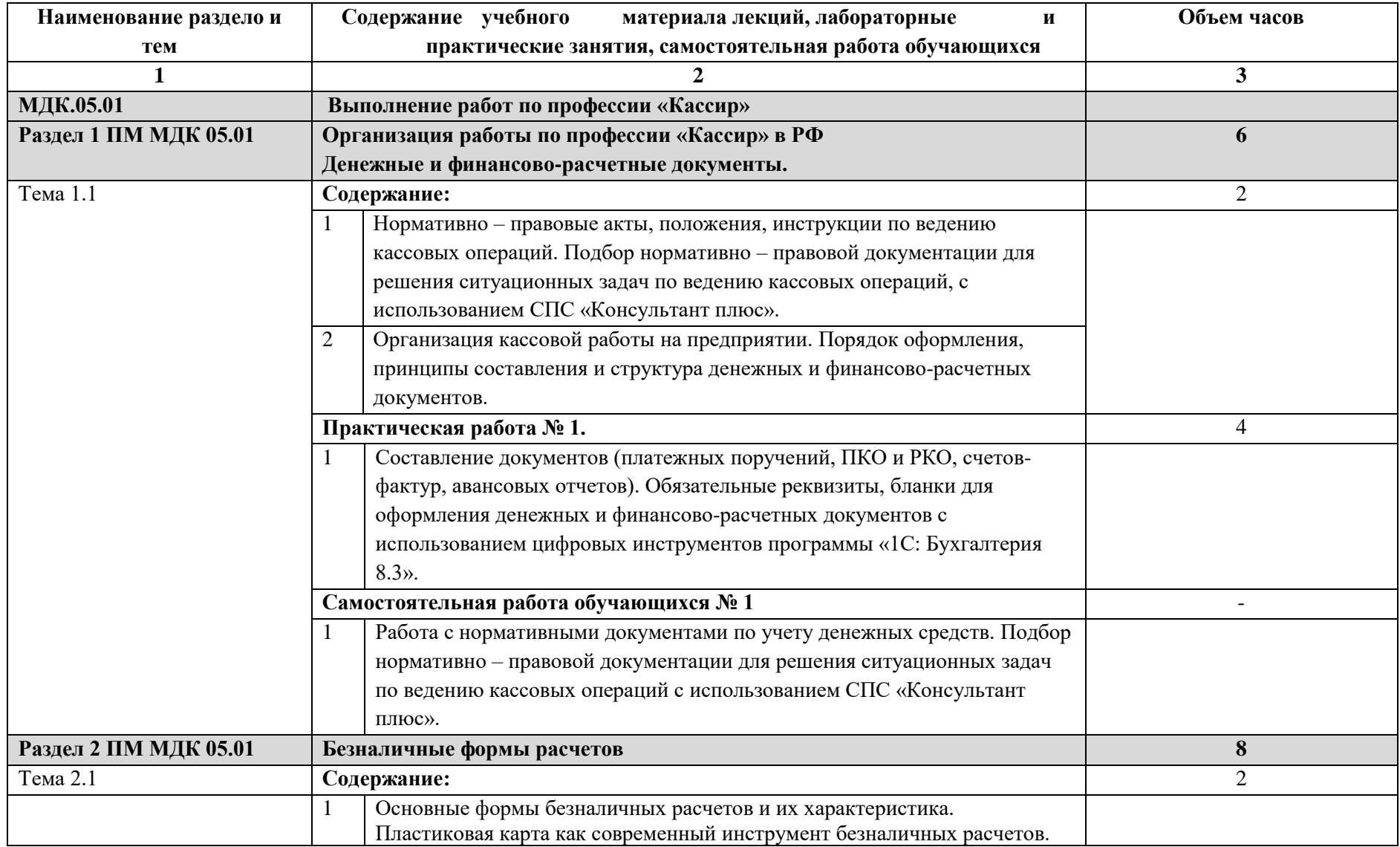

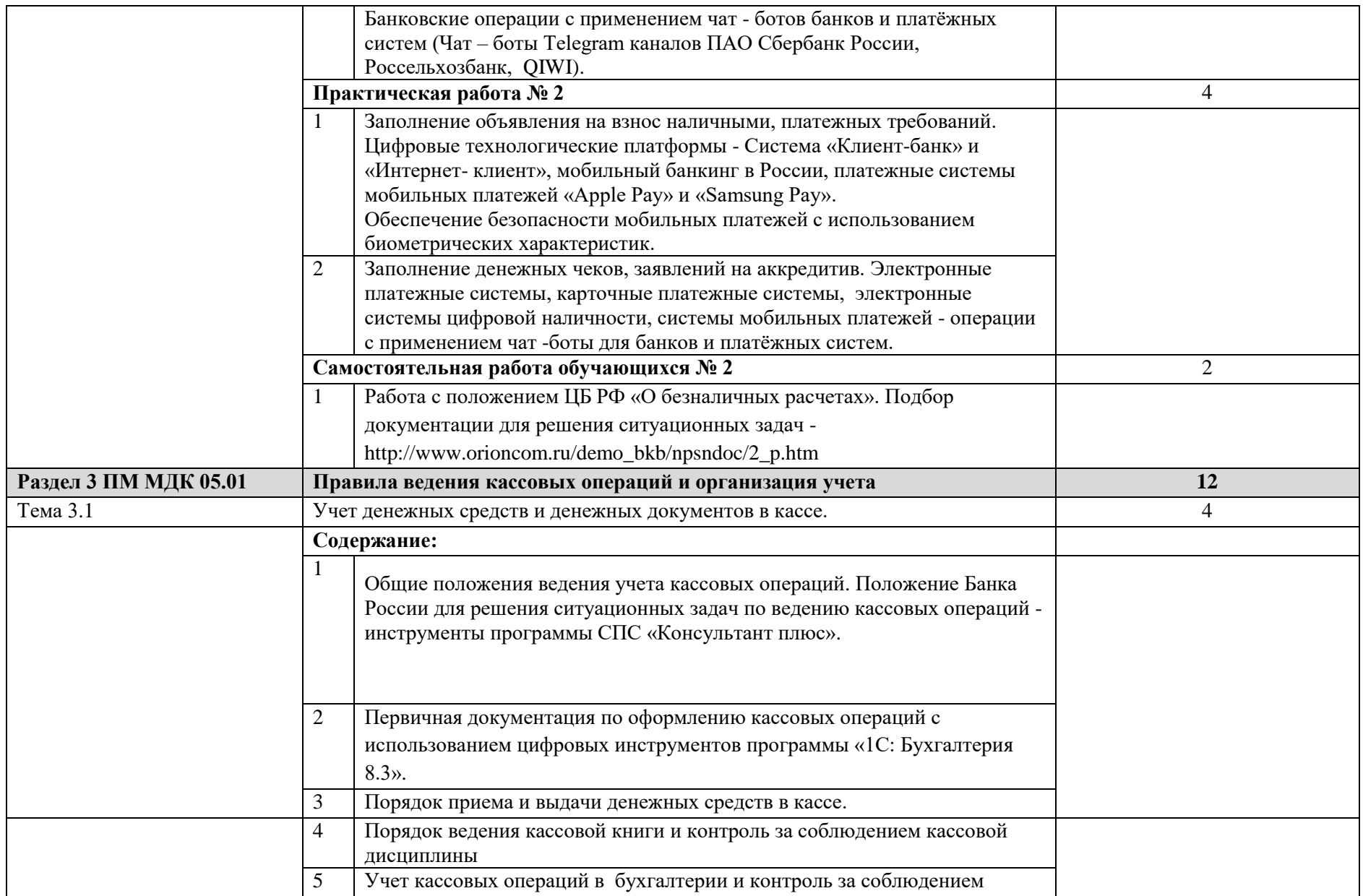

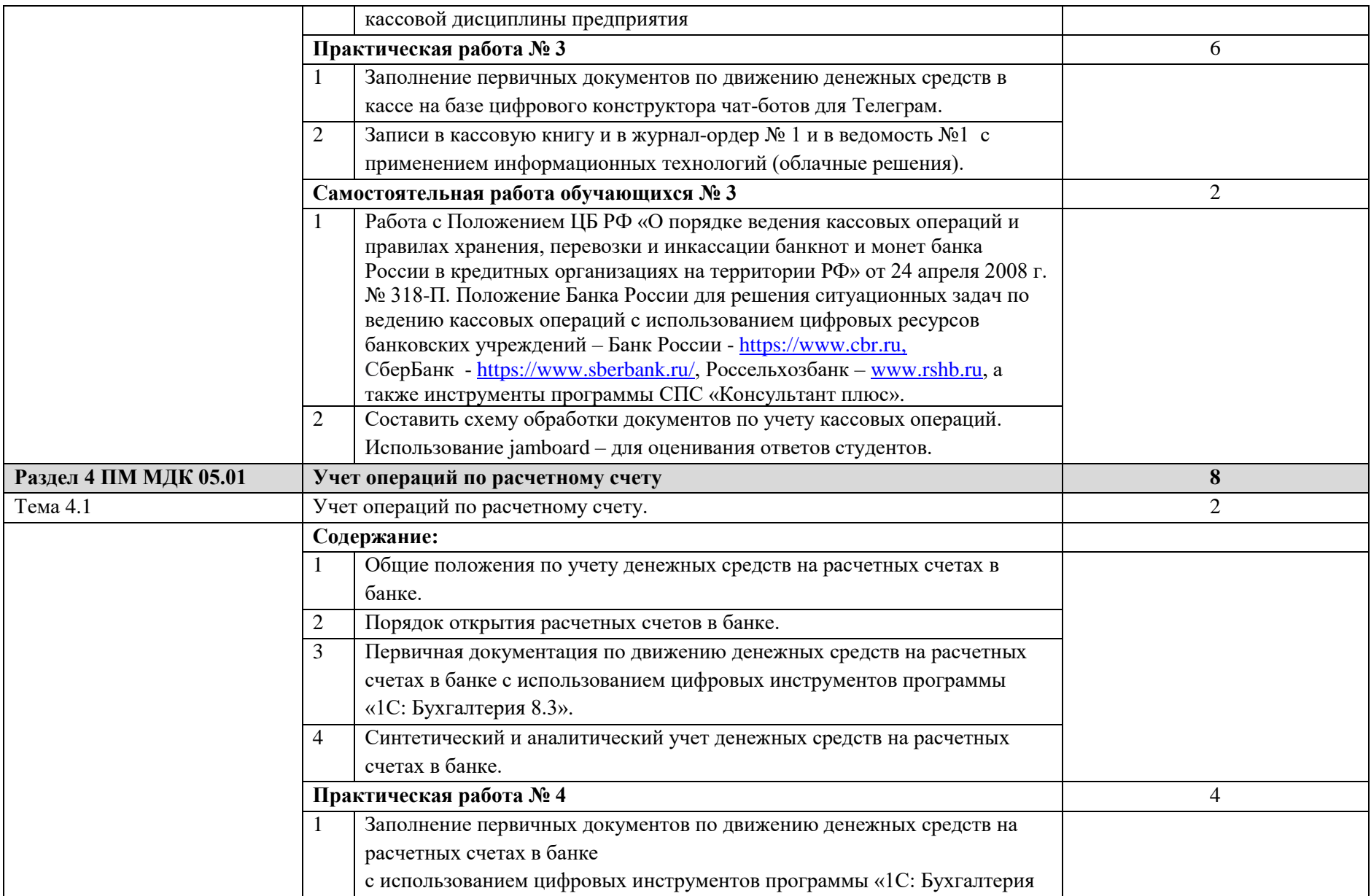

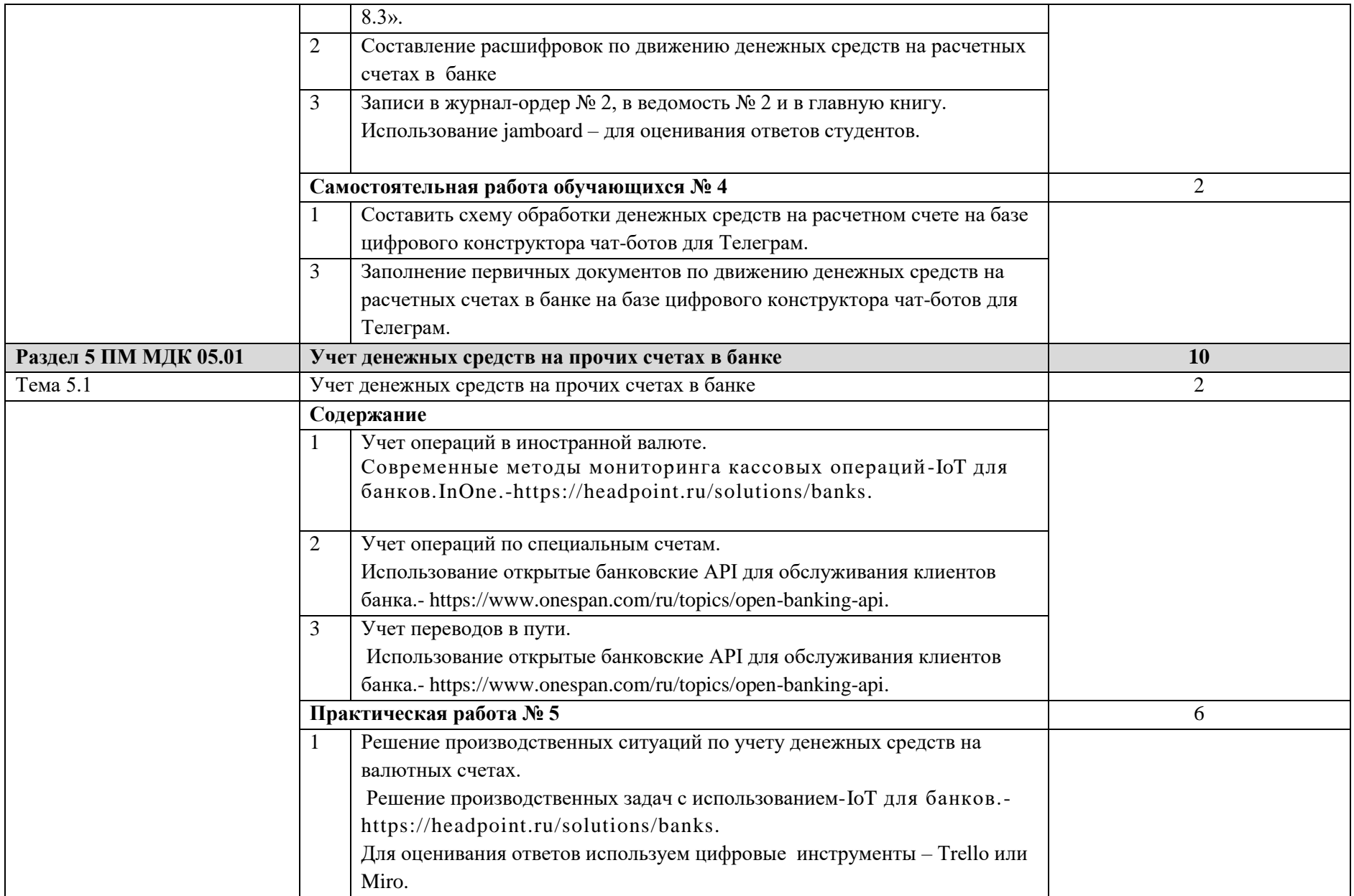

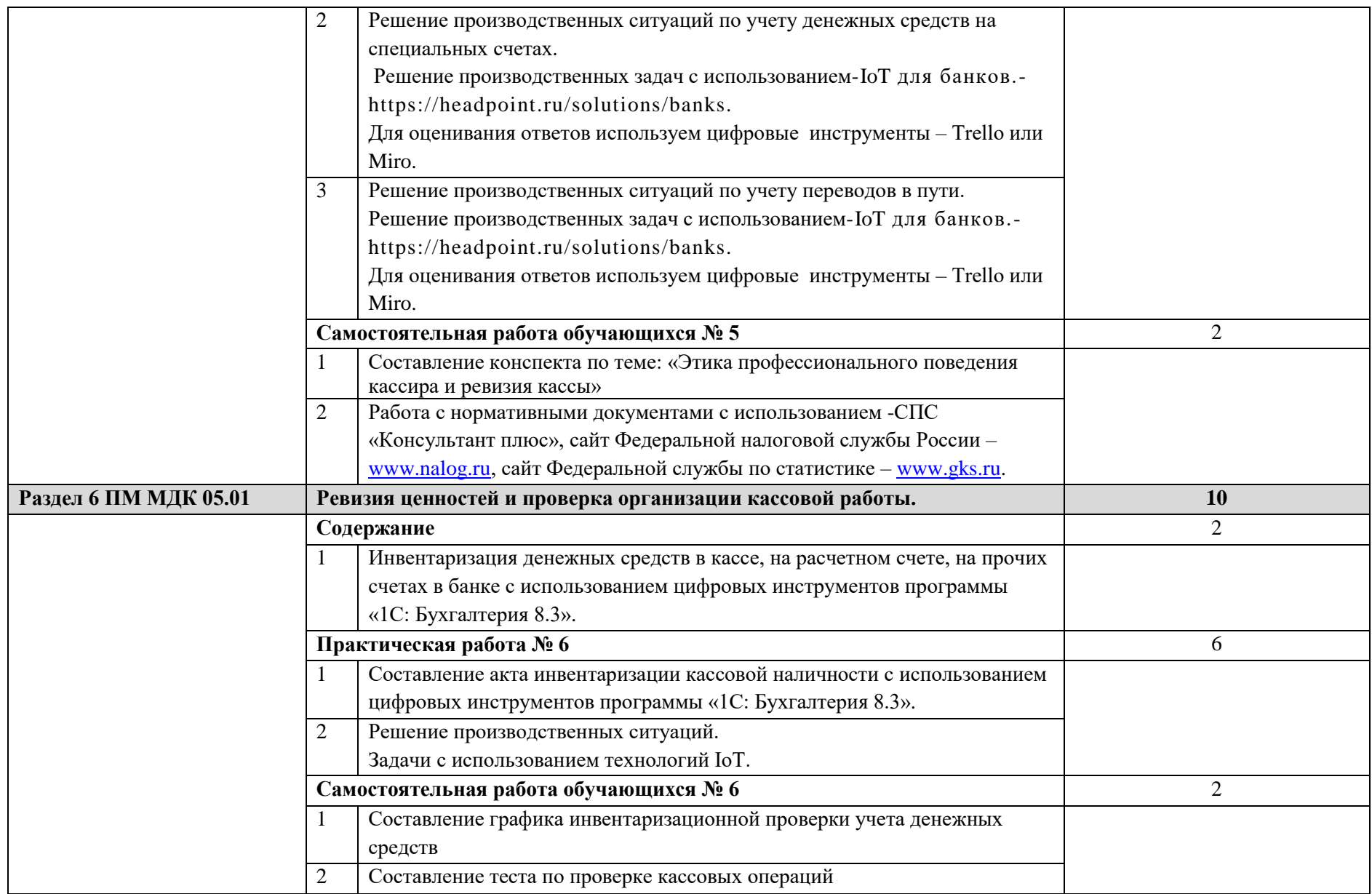

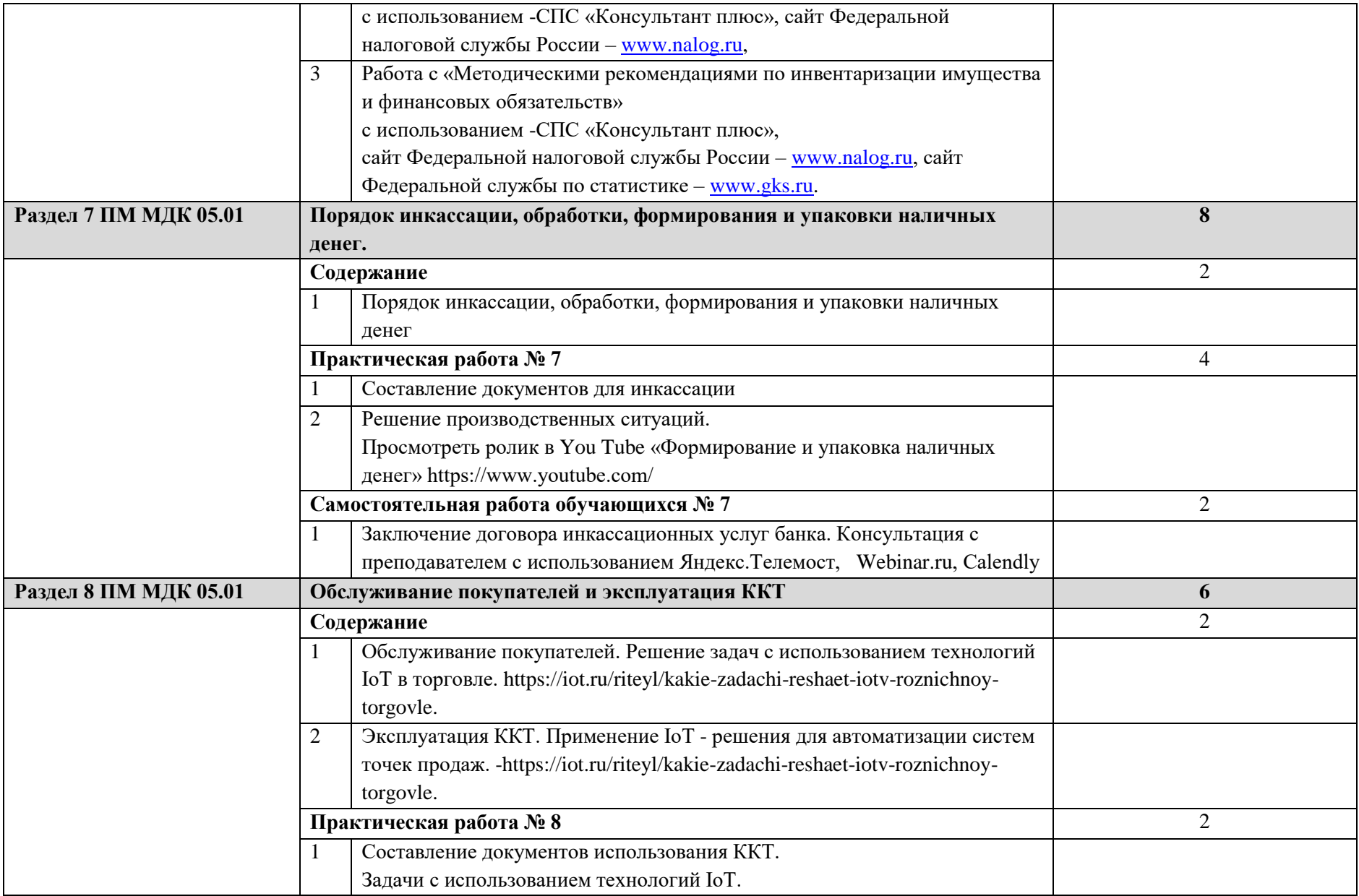

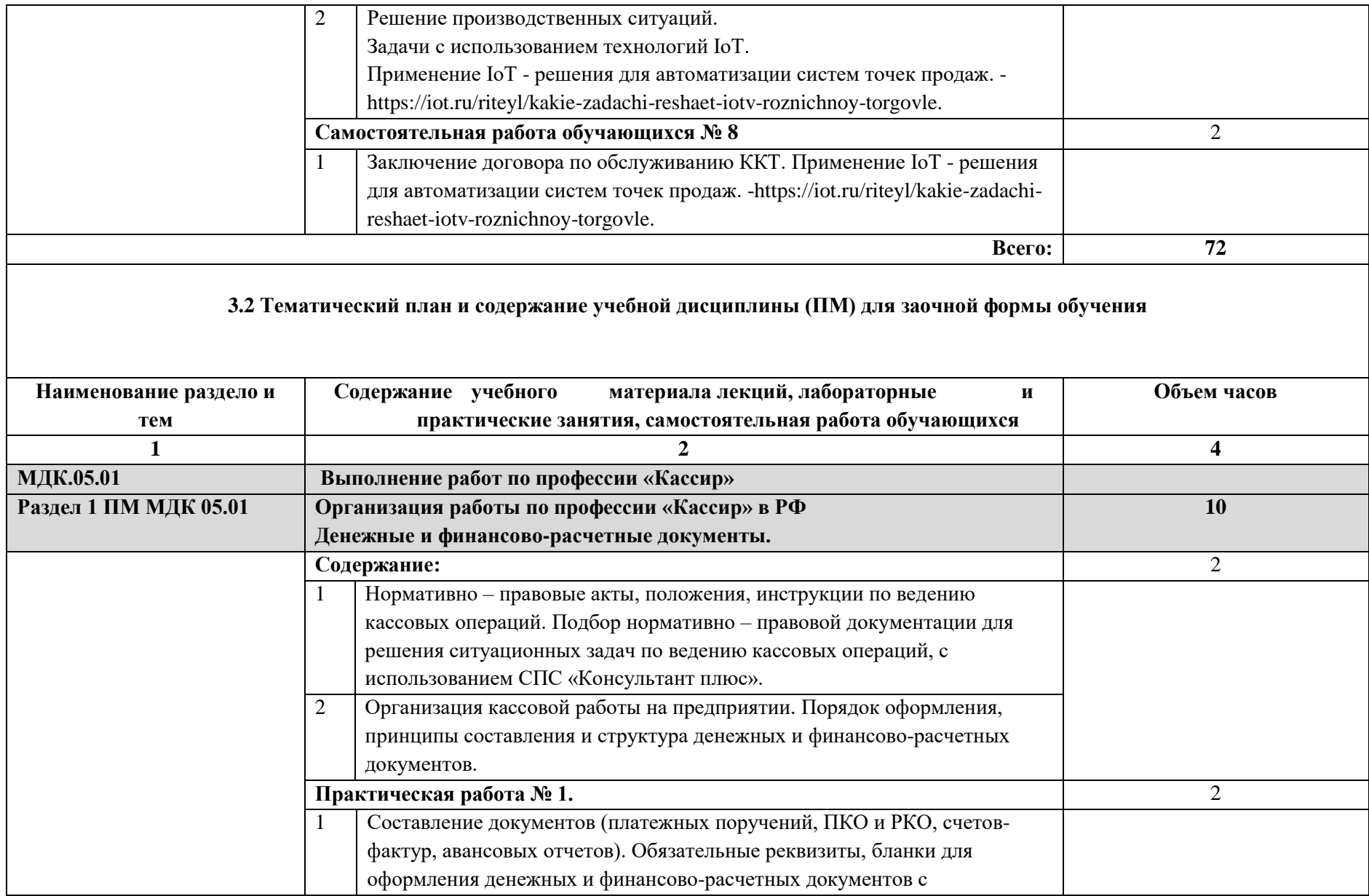

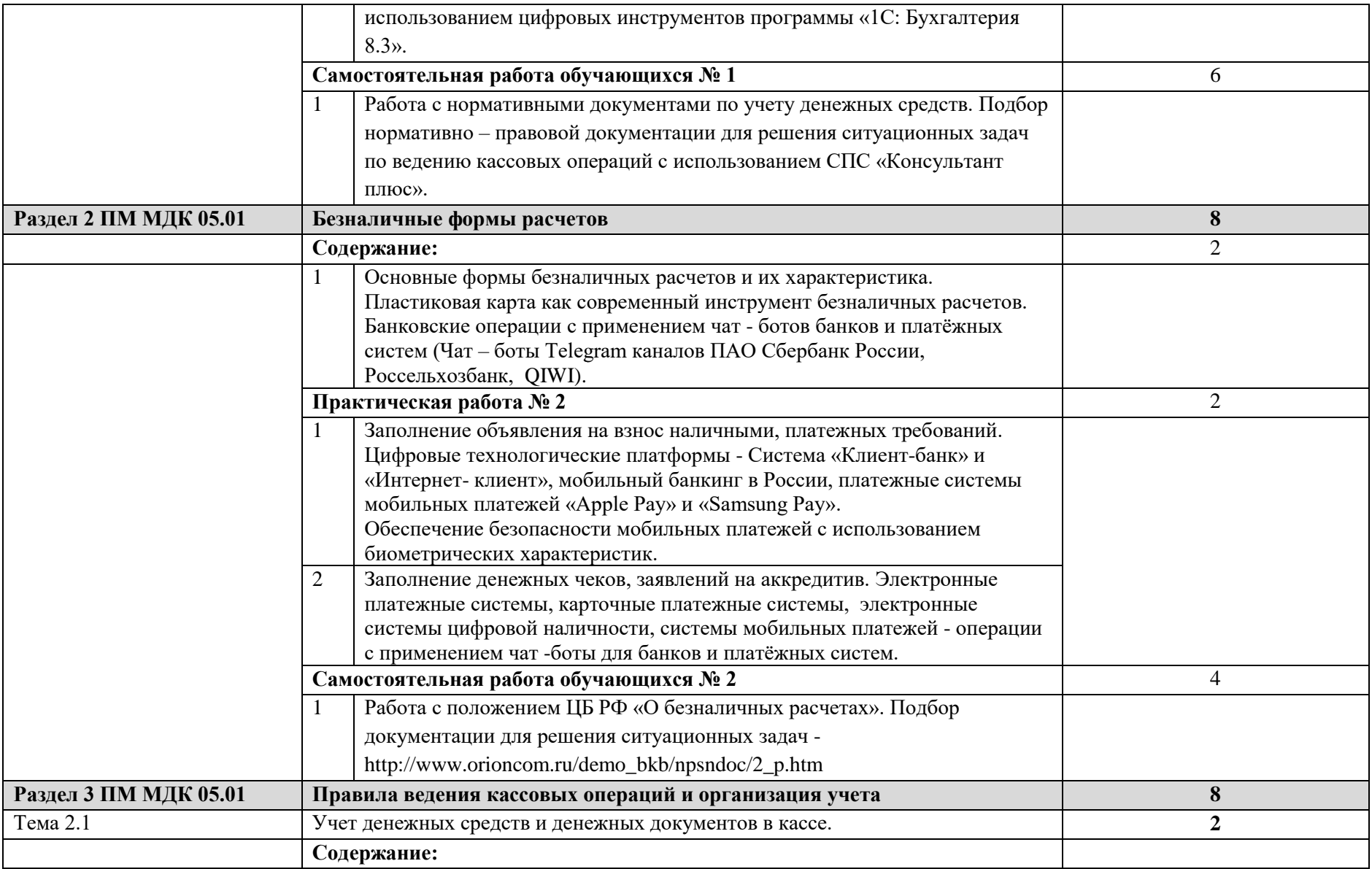

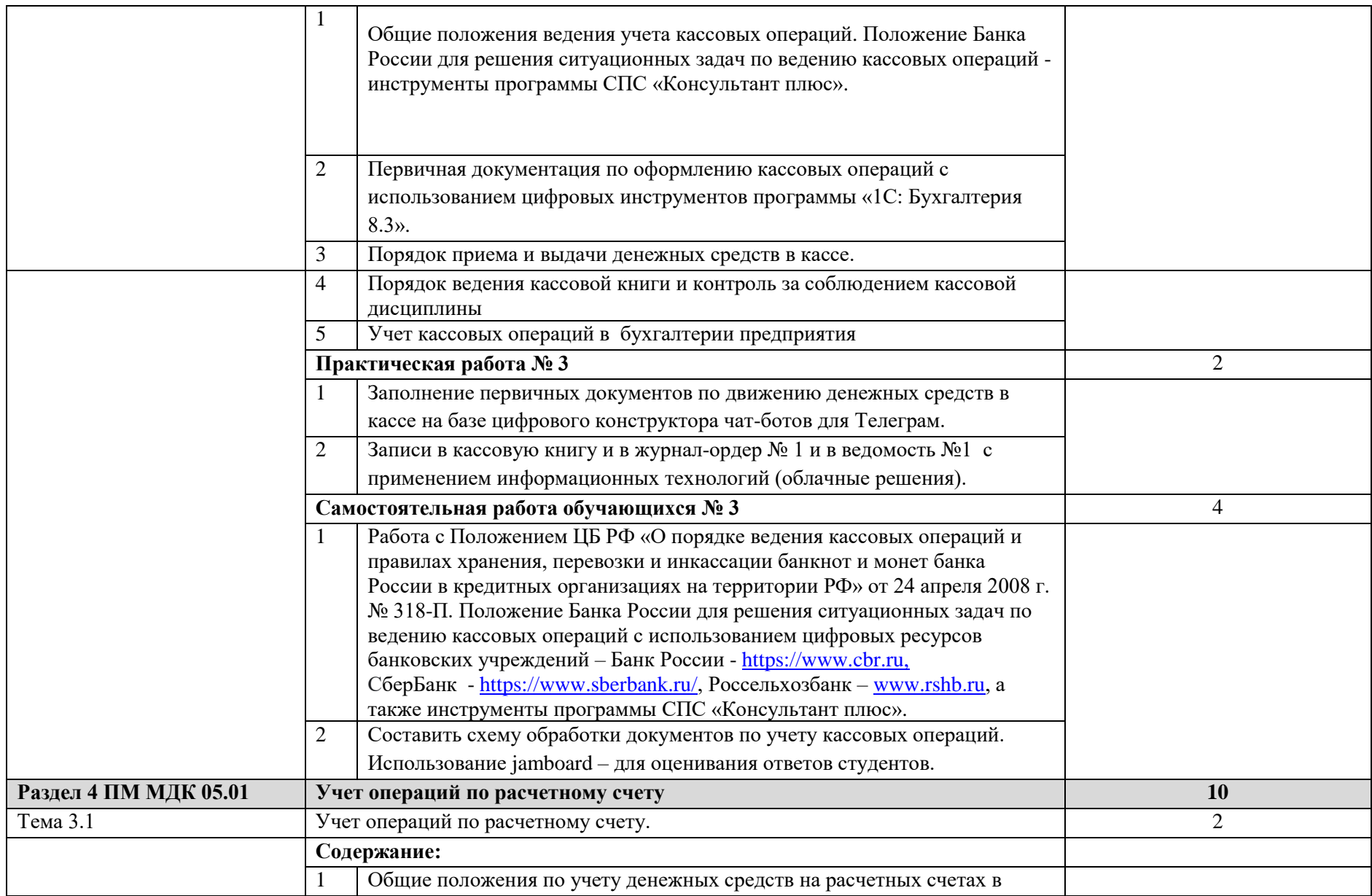

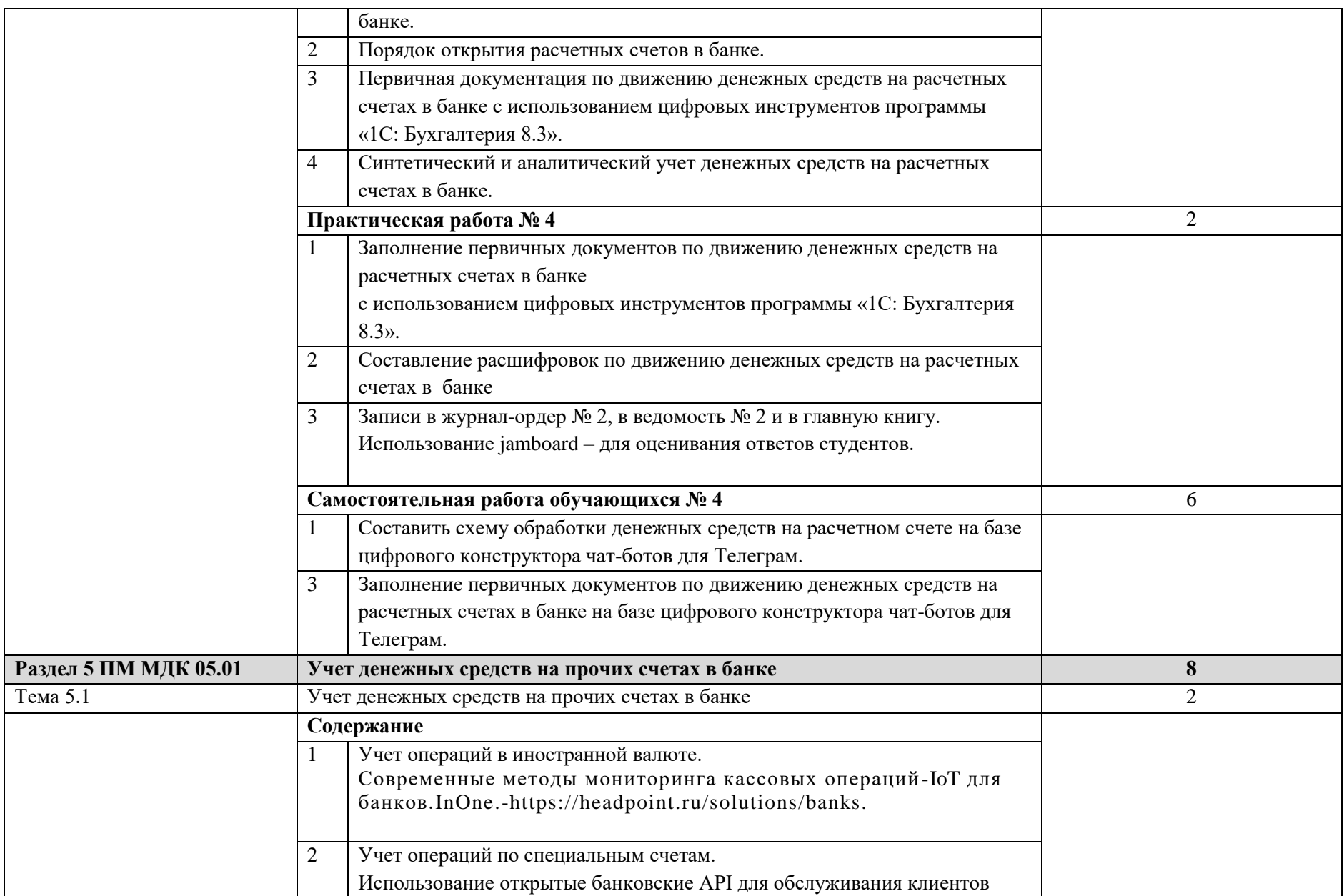

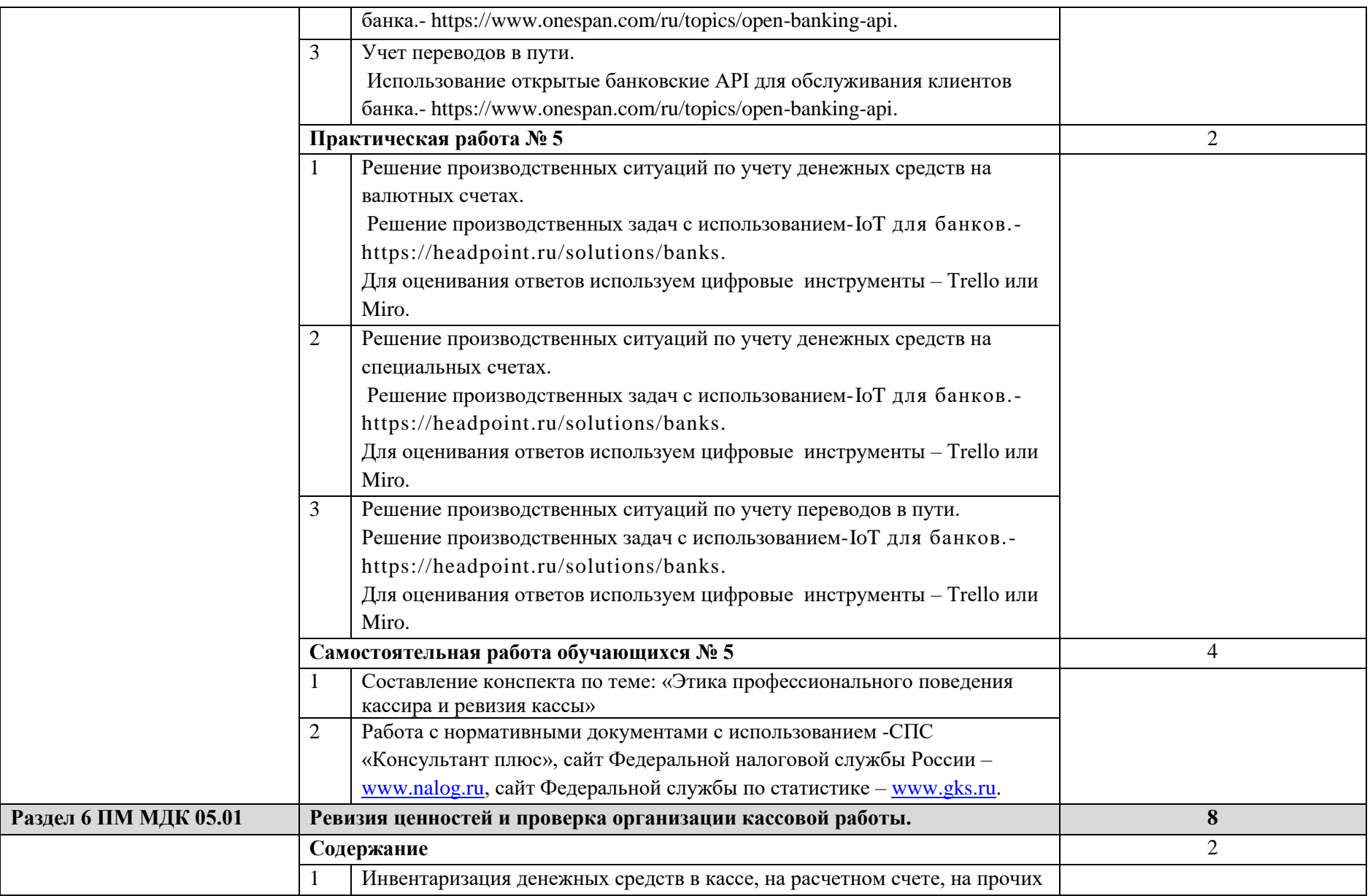

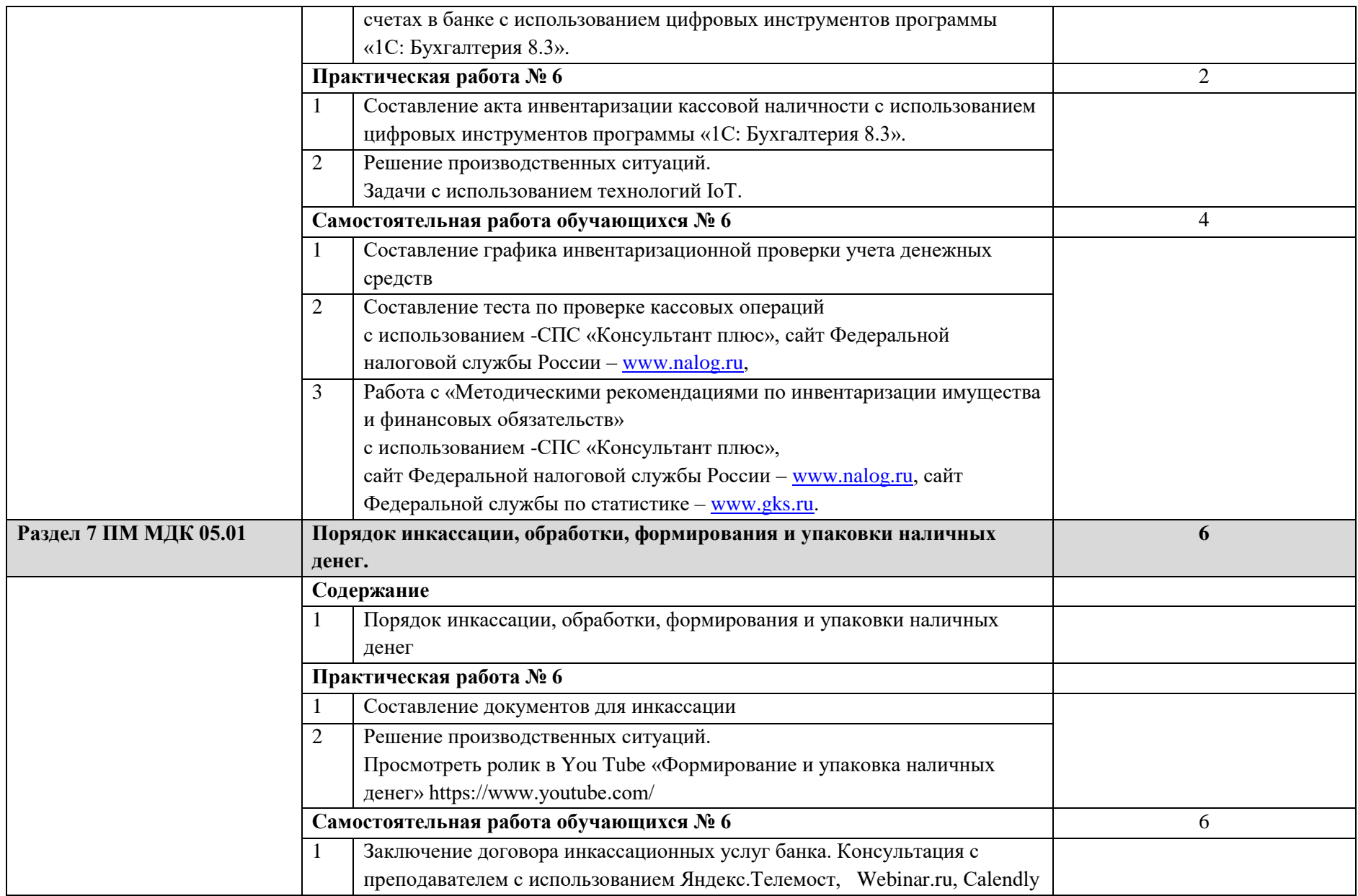

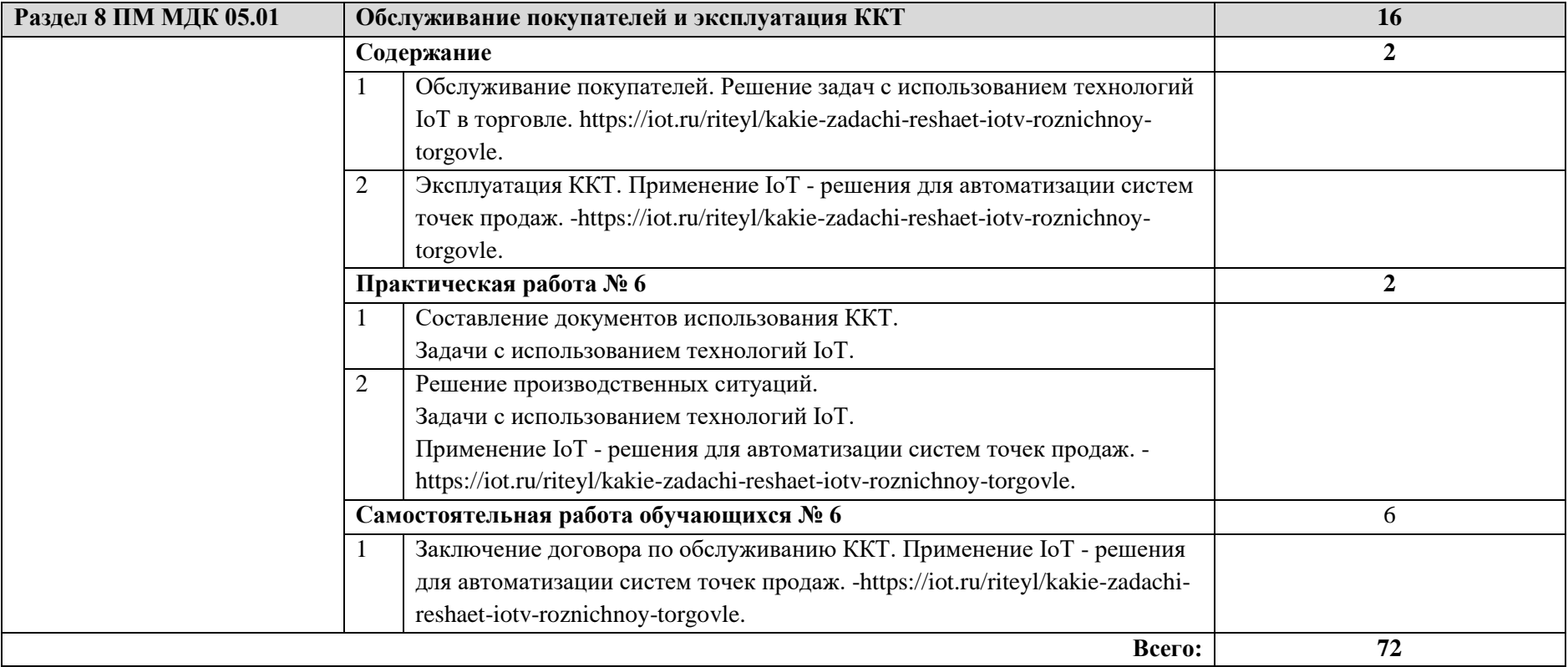

## **3 УСЛОВИЯ РЕАЛИЗАЦИИ ПРОГРАММЫ ДИСЦИПЛИНЫ**

### **3.1 Требования к минимальному материально-техническому обеспечению**

Реализация программы профессионального модуля предполагает:

1 Наличие учебного кабинета;

- 2 Наличие учебно-методического материала (библиотечный фонд):
- 3 Наличие технических средств обучения:
	- Компьютерный класс;
		- калькуляторы;
		- учебно наглядные пособия.

### **3.2 Информационное обеспечение обучения**

Перечень рекомендуемых учебных изданий, Интернет-ресурсов, дополнительной литературы:

#### **адрес сайта курса:**

- 1. <http://hasdgu.ru/>
- 2. http://moodle.dgu.ru/
- 3. [http://elib.dgu.ru](http://elib.dgu.ru/)

### **Основные источники:**

1. Шахбанов, Р. Б. Бухгалтерский учет: учебно-практическое пособие : [12+] / Р. Б. Шахбанов, С. Р. Шахбанова. – 5-е изд. – Москва ; Берлин : Директ-Медиа, 2021. – 84 с. : табл. – Режим доступа: по подписке. – URL: [https://biblioclub.ru/index.php?page=book&id=615803.](https://biblioclub.ru/index.php?page=book&id=615803) – ISBN 978-5-4499-2496-4. – DOI 10.23681/615803. – Текст : электронный.

2. Кизилов, А. Н. Бухгалтерский учет: сборник задач : учебное пособие : [16+] / А. Н. Кизилов, О. В. Чухрова ; Ростовский государственный экономический университет (РИНХ). – Ростов-на-Дону : Издательско-полиграфический комплекс РГЭУ (РИНХ), 2020. – 136 с. – Режим доступа: по подписке. – URL: <https://biblioclub.ru/index.php?page=book&id=616950> – ISBN 978-5-7972- 2791-5. – Текст : электронный.

3. Теплая, Н. В. Теоретические основы бухгалтерского учета : учебное пособие : [12+] / Н. В. Теплая. – Москва ; Берлин : Директ-Медиа, 2020. – 444 с. : схем., табл. – Режим доступа: по подписке. – URL: <https://biblioclub.ru/index.php?page=book&id=572395> – Библиогр.: с. 245-251. – ISBN 978-5-4499-0502-4. – Текст : электронный.

4. Бухгалтерский учет : учебник / А. Ф. Дятлова, Е. Н. Колесникова, В. А. Бородин [и др.] ; под ред. Ю. А. Бабаева, В. И. Бобошко, А. Дятловой. – 4-е изд., перераб. и доп. – Москва : Юнити-Дана, 2021. – 624 с. : табл., схем. – Режим доступа: по подписке. – URL: <https://biblioclub.ru/index.php?page=book&id=692039> – Библиогр. в кн. – ISBN 978-5- 238-03415-7. – Текст : электронный.

5. Керимов, В. Э. Бухгалтерский учет : учебник / В. Э. Керимов. – 9-е изд. – Москва : Дашков и К°, 2020. – 583 с. : табл. – (Учебные издания для бакалавров). – Режим доступа: по подписке. – URL: <https://biblioclub.ru/index.php?page=book&id=621648> – Библиогр. в кн. – ISBN 978-5-394-03755-9. – Текст : электронный.

### **Дополнительные источники:**

6. Бухгалтерский учет : учебник / П. Я. Папковская, А. Н. Соболевская, А. В. Федоркевич [и др.] ; под ред. П. Я. Папковской. – 2-е изд., испр. и доп. – Минск : РИПО, 2019. – 377 с. : ил., табл. – Режим доступа: по подписке. – URL: <https://biblioclub.ru/index.php?page=book&id=599904> . – Библиогр. в кн. – ISBN 978- 985-503-858-1. – Текст : электронный.

7. Хахонова, Н. Н. Концептуальные основы бухгалтерского учета : учебное пособие : [16+] / Н. Н. Хахонова ; Ростовский государственный экономический университет (РИНХ). – Ростов-на-Дону : Издательско-полиграфический комплекс РГЭУ (РИНХ), 2020. – 200 с. : ил., табл. – Режим доступа: по подписке. – URL: <https://biblioclub.ru/index.php?page=book&id=614930> – Библиогр.: с. 178-183. – ISBN 978-5-7972-2748-9. – Текст : электронный.

8. Бухгалтерский учет : учебник / А. Ф. Дятлова, Е. Н. Колесникова, В. А. Бородин [и др.] ; под ред. Ю. А. Бабаева, В. И. Бобошко, А. Дятловой. – 4-е изд., перераб. и доп. – Москва : Юнити-Дана, 2021. – 624 с. : табл., схем. – Режим доступа: по подписке. – URL: <https://biblioclub.ru/index.php?page=book&id=692039> . – Библиогр. в кн. – ISBN 978-5- 238-03415-7. – Текст : электронный.

Автоматизированные программы: «1С: Бухгалтерии 8.3», СПС «Консультант Плюс».

## **4 КОНТРОЛЬ И ОЦЕНКА РЕЗУЛЬТАТОВ ОСВОЕНИЯ ДИСЦИПЛИНЫ**

**Контроль и оценка** результатов освоения дисциплины осуществляется преподавателем в процессе проведения практических занятий и лабораторных работ, тестирования, а также выполнения обучающимися индивидуальных заданий, проектов, исследований.

Формы и методы контроля и оценки результатов обучения должны позволять проверять у обучающихся не только сформированность профессиональных компетенций, но и развитие общих компетенций и обеспечивающих их умений.

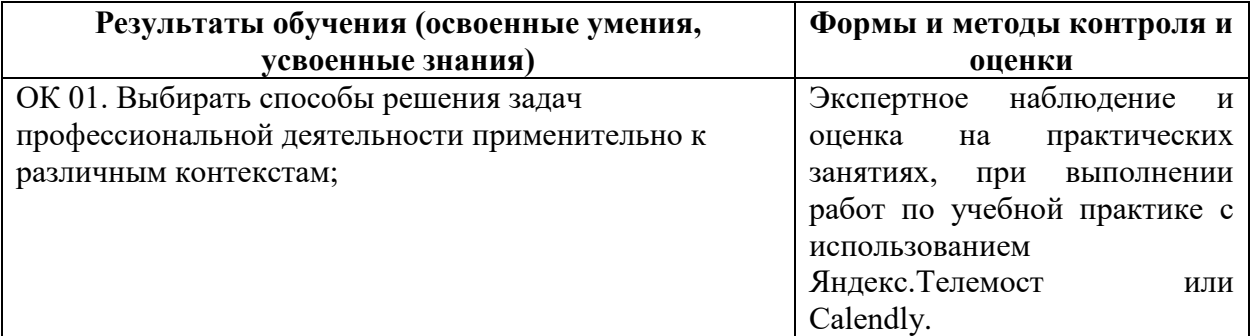

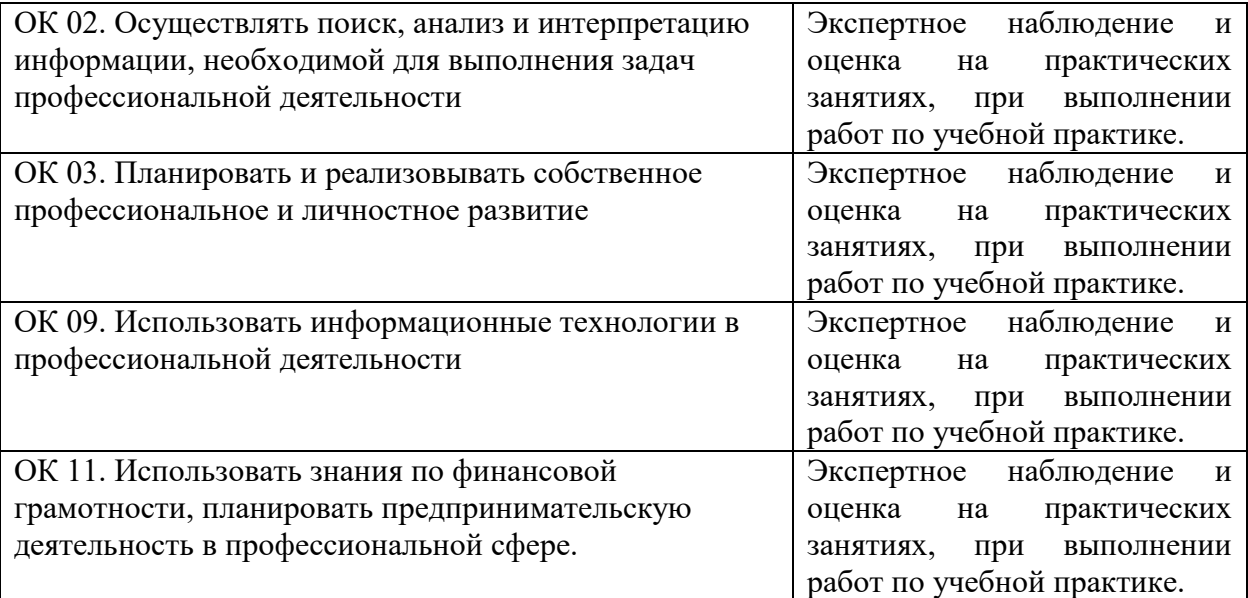